## **Details of the 9/28/2020 RAMS-IRB Patch**

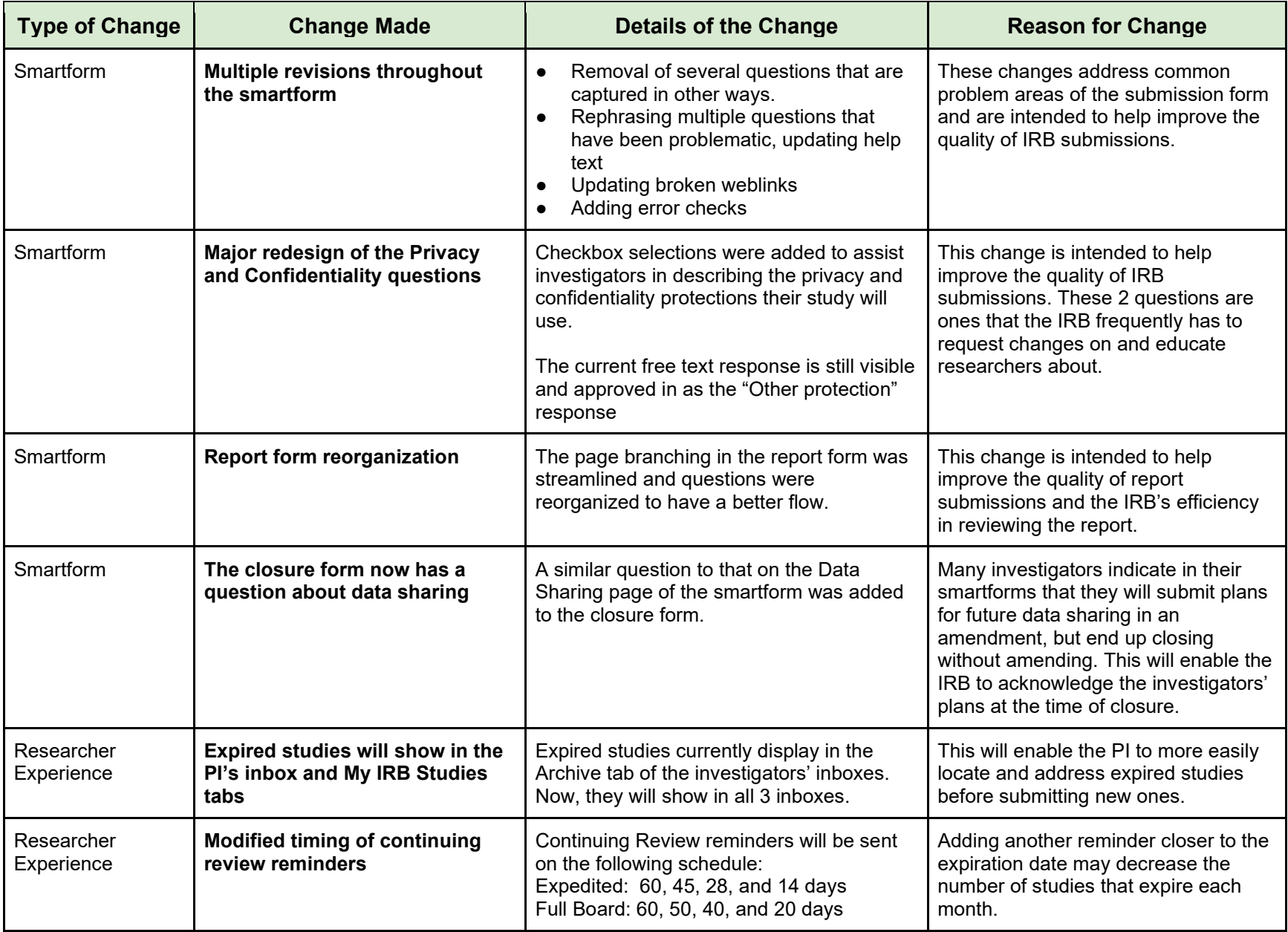

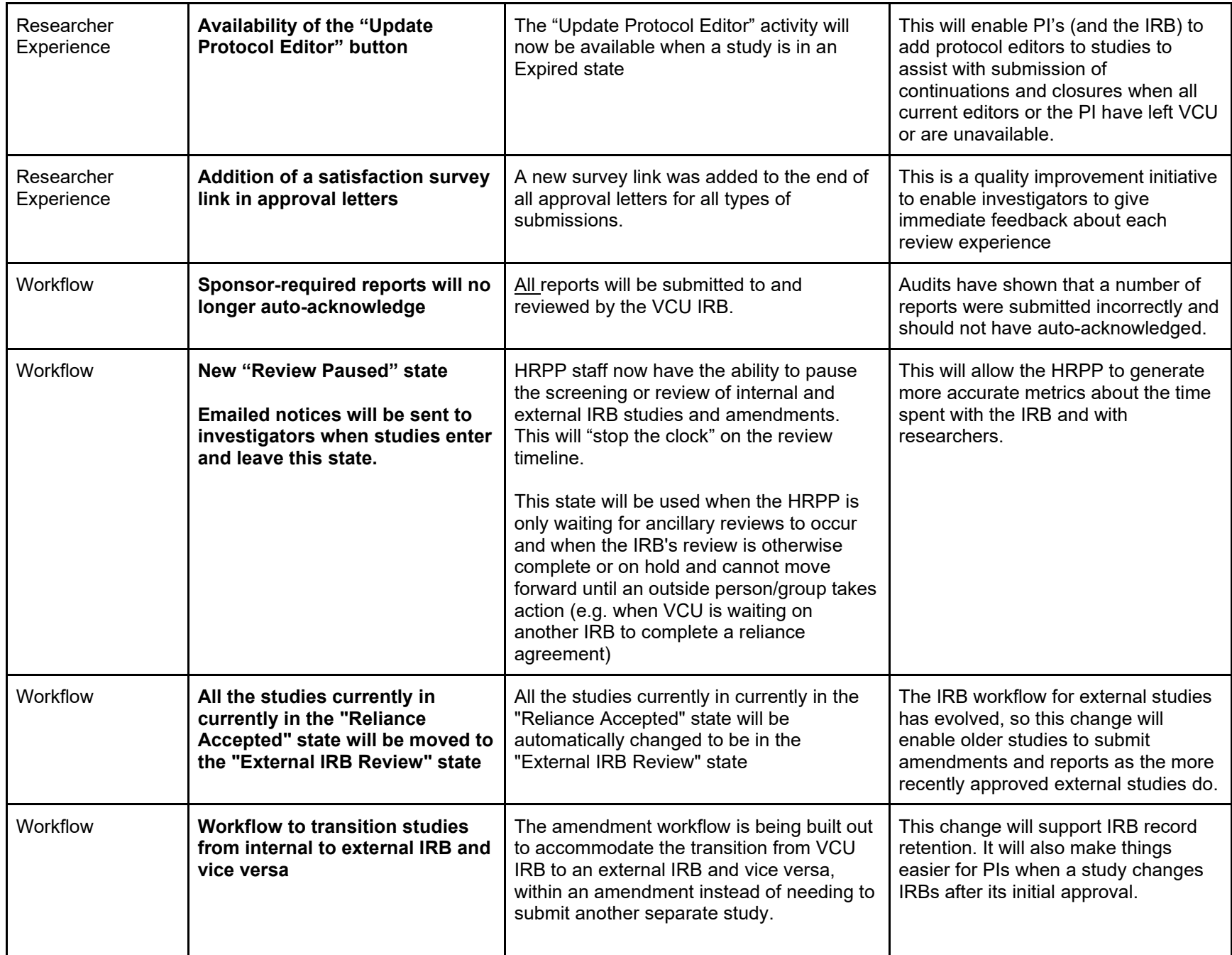